## 平成23年度 夏期講座申込状況 (教育研究所主催) ※7/8現在

H.

再募集の方法及び期限について・・・・・・提出期限は7月15日(金)

講座開催場所については、変更する場合もあります。 当研究所HPにて、二次案内を出しますので、ご確認下 さい。

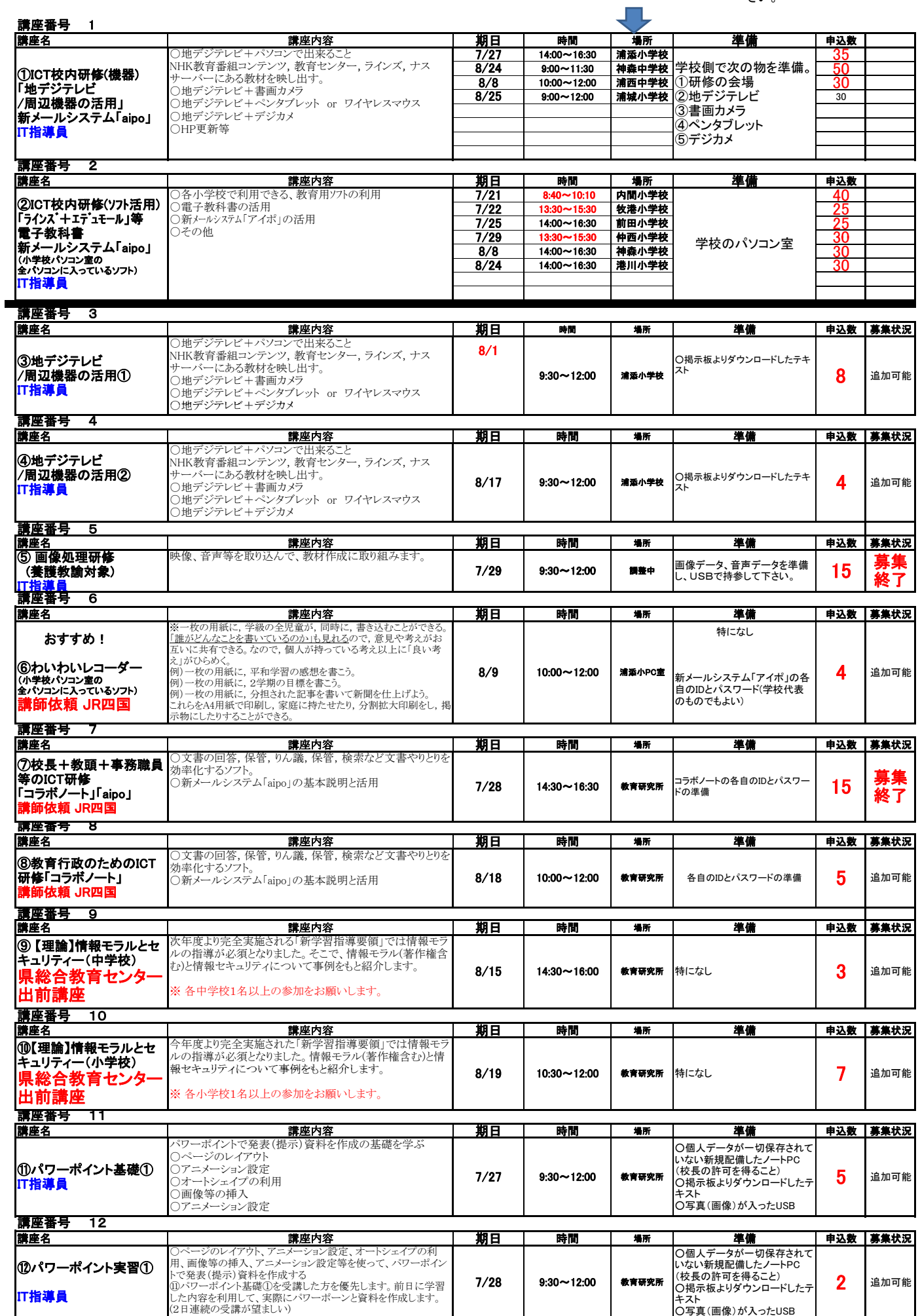

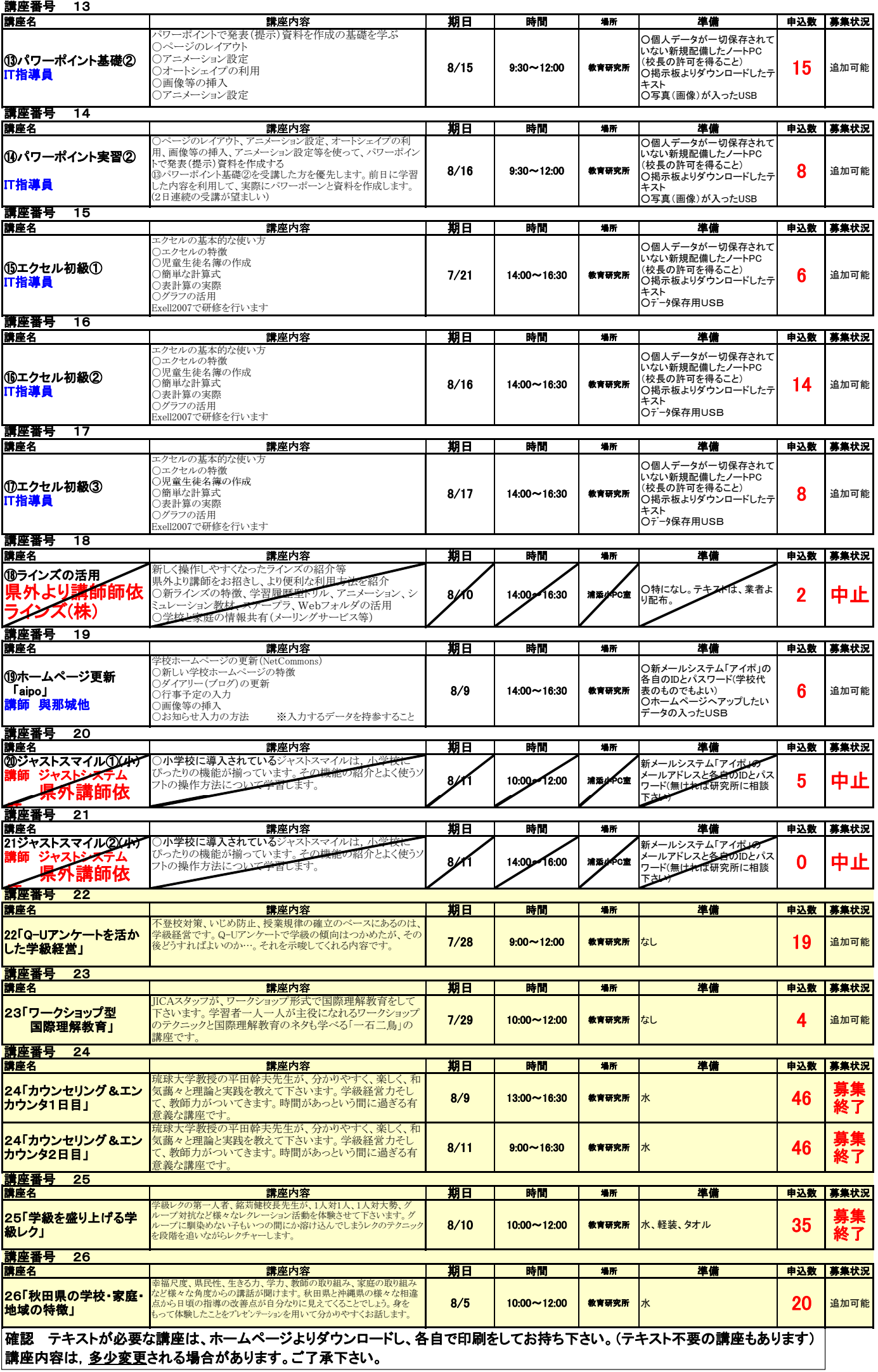